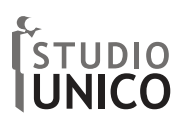

## **BANDO INVITALIA PER L'ACCESSO AL RIMBORSO DELLE SPESE SOSTENUTE DALLE IMPRESE PER L'ACQUISTO DI DISPOSITIVI DI PROTEZIONE INDIVIDUALE**

A seguito dell'emergenza sanitaria da COVID-19, Invitalia – Invitalia nazionale per l'attrazione degli investimenti e lo sviluppo d'impresa S.p.A., propone un bando col fine di sostenere la continuità, in sicurezza, dei processi produttivi delle imprese operanti su tutto il territorio nazionale, definendo, in attuazione dell'articolo 43, comma 1, del decreto Cura Italia, i criteri e le modalità di riconoscimento alle imprese di un **rimborso delle spese sostenute per l'acquisto di DPI (dispositivi di protezione individuale)**.

Possono beneficiare del rimborso previsto dal Bando tutte le imprese, indipendentemente dalla forma giuridica, dal settore economico in cui operano e dal regime contabile adottato, che, alla data di presentazione della domanda di rimborso, sono in possesso dei seguenti **requisiti**:

- a) sono regolarmente costituite e iscritte come "attive" nel Registro delle imprese;
- b) hanno la sede principale o secondaria sul territorio nazionale;
- c) sono nel pieno e libero esercizio dei propri diritti, non sono in liquidazione volontaria e non sono sottoposte a procedure concorsuali con finalità liquidatoria.

Sono ammissibili al rimborso le spese sostenute dalle imprese per l'acquisto di DPI (dispositivi di protezione individuale) le cui caratteristiche tecniche rispettino tutti i requisiti di sicurezza di cui alla vigente normativa:

- o mascherine filtranti, chirurgiche, FFP1, FFP2 e FFP3;
- o guanti in lattice, in vinile e in nitrile;
- o dispositivi per protezione oculare;
- o indumenti di protezione, quali tute e/o camici;
- o calzari e/o sovrascarpe;
- o cuffie e/o copricapi;
- o dispositivi per la rilevazione della temperatura corporea;
- o detergenti e soluzioni disinfettanti/antisettici.

Si evidenzia che tali spese devono:

- essere **sostenute nel periodo compreso tra il 17 marzo 2020 e la data di invio della domanda di rimborso**. A tal fine, **rileva la data di emissione delle fatture** oggetto di richiesta di rimborso;
- essere connesse a fatture **pagate alla data dell'invio della domanda di rimborso attraverso conti correnti intestati all'impresa** e con modalità che consentano la piena **tracciabilità** del pagamento e l'immediata riconducibilità dello stesso alla relativa fattura;
- essere **non inferiori a euro 500,00** (cinquecento/00) cumulativamente;
- **non** essere **oggetto di ulteriori forme di rimborso** o remunerazione erogate in qualunque forma e a qualsiasi titolo, come il credito d'imposta per DPI al 50% previsto dal DL Liquidità.

Non sono ammissibili a rimborso gli importi delle fatture relativi a **imposte e tasse**, ivi compresa l'IVA. Inoltre, le fatture costituenti acconto sulle forniture di DPI sono ammissibili solo a condizione che l'impresa presenti, nella domanda di rimborso, anche la fattura riguardante il saldo della fornitura.

Le **risorse** disponibili per il riconoscimento dei rimborsi previsti dal Bando di Invitalia sono **limitate** a euro 50.000.000,00 (cinquantamilioni/00).

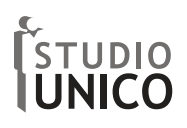

Il rimborso è concesso, nei limiti delle risorse disponibili, nella misura del 100 % delle spese ammissibili, nel limite massimo di **euro 500,00 per ciascun addetto** dell'impresa cui sono destinati i DPI e, comunque, fino a un **importo massimo** per impresa di **euro 150.000,00**. A tal fine, l'impresa è tenuta a **dichiarare, nella domanda di rimborso, il numero degli addetti** a cui è riferibile l'acquisto di DPI.

Il procedimento per la richiesta del rimborso si articola in 3 fasi:

## FASE 1 - PRENOTAZIONE DEL RIMBORSO

**Dal giorno 11 maggio 2020 ed entro il giorno 18 maggio 2020**, dalle ore 9.00 alle ore 18.00 di tutti i giorni lavorativi, dal lunedì al venerdì, le imprese interessate possono inviare una prenotazione di rimborso, attraverso lo sportello informatico, raggiungibile nella pagina dedicata all'intervento "Impresa Sicura" della sezione https://www.invitalia.it/cosa-facciamo/emergenza-coronavirus del sito web di Invitalia.

Le informazioni necessarie per poter procedere a finalizzare la prenotazione del rimborso sono le seguenti:

- codice fiscale dell'impresa proponente;
- codice fiscale del legale rappresentante, ovvero del titolare dell'impresa proponente o della persona giuridica in caso di impresa proponente amministrata da soggetti diversi dalle persone fisiche;
- importo da rimborsare.

Le istruzioni operative per la presentazione della prenotazione sono pubblicate nella pagina https://www.invitalia.it/cosafacciamo/emergenza-coronavirus del sito web dell'Invitalia, almeno cinque giorni prima della data di apertura dello sportello informatico.

Al termine della procedura di prenotazione, l'impresa visualizzerà un messaggio che attesta l'orario di arrivo della prenotazione, nonché il relativo codice identificativo.

La prenotazione risulta regolarmente inoltrata solo qualora il codice fiscale dell'impresa e il codice fiscale del legale rappresentante/titolare della medesima siano correttamente indicati nell'ambito della procedura. **Ciascuna impresa** può presentare **una sola prenotazione** di rimborso.

## FASE 2 - PUBBLICAZIONE DELL'ELENCO CRONOLOGICO DELLE PRENOTAZIONI DEL RIMBORSO

Entro tre giorni dal termine finale per l'invio della prenotazione del rimborso, nella pagina https://www.invitalia.it/cosafacciamo/emergenza-coronavirus del sito web dell'Invitalia, verrà pubblicato l'elenco di tutte le prenotazioni correttamente inoltrate dalle imprese nell'ambito della fase 1, ordinate secondo il criterio cronologico definito sulla base dell'orario di arrivo della richiesta.

L'elenco, come sopra determinato, indica, per ciascuna prenotazione, l'importo del contributo richiesto e l'esito della prenotazione stessa.

La pubblicazione sul sito dell'Invitalia del suddetto elenco costituisce, a tutti gli effetti, formale comunicazione alle imprese dell'esito connesso all'invio delle prenotazioni.

I soli soggetti la cui prenotazione è collocata in posizione utile per l'ammissibilità a presentare domanda di rimborso sono ammessi a procedere alla compilazione della domanda di rimborso.

## FASE 3 - COMPILAZIONE E ISTRUTTORIA DELLA DOMANDA DI RIMBORSO

Le imprese la cui prenotazione risulta collocata in posizione utile devono compilare la domanda di rimborso attraverso la procedura informatica raggiungibile nella pagina https://www.invitalia.it/cosafacciamo/emergenza-coronavirus del sito web di Invitalia.

Le imprese sono tenute a presentare, pena la decadenza della prenotazione, la domanda di rimborso redatta attraverso la **procedura informatica** e contenente le informazioni indicate nell'apposito modello, disponibile,

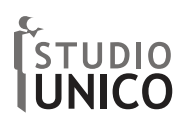

in visione, nella sopra indicata sezione del sito web di Invitalia, a partire **dalle ore 10.00 del giorno 26 maggio 2020 ed entro le ore 17.00 del giorno 11 giugno 2020**.

Alla predetta domanda deve essere **allegata la documentazione di spesa**, consistente nelle fatture relative agli acquisti di DPI e relative evidenze di pagamento.

L'accesso alla procedura informatica è riservato al legale rappresentante/titolare dell'impresa proponente, come risultante dal Registro delle imprese e prevede l'identificazione e l'autenticazione tramite la **Carta nazionale dei servizi**. Il legale rappresentante/titolare dell'impresa proponente, previo accesso alla procedura informatica tramite la Carta nazionale dei servizi, ha la **possibilità di conferire ad altro soggetto delegato il potere di rappresentanza per la presentazione della domanda di rimborso**. A tal fine, anche il soggetto delegato è tenuto ad accedere alla procedura informatica tramite la Carta nazionale dei servizi.

Ai fini della gestione del procedimento connesso alla trasmissione della domanda di rimborso, è **richiesto il possesso di una casella di posta elettronica certificata** (**PEC**) attiva e registrata nel Registro delle imprese, come previsto dalle norme vigenti in materia.

L'**iter di presentazione della domanda** di rimborso è articolato nelle seguenti fasi:

- 1. accesso alla procedura informatica;
- 2. immissione delle informazioni e dei dati richiesti per la compilazione della domanda e caricamento dei relativi allegati;
- 3. generazione del modulo di domanda in formato "pdf", contenente le informazioni e i dati forniti dal proponente, e apposizione della firma digitale;
- 4. caricamento della domanda firmata digitalmente e conseguente rilascio di un'attestazione di avvenuta presentazione della domanda, con indicazione della data e dell'ora di presentazione.

Il proponente è tenuto a compilare la domanda di rimborso, pena l'inammissibilità della stessa, in ogni sua parte e a inviare i relativi allegati.

Nel caso in cui il proponente non risulti possedere i requisiti di accesso al rimborso, ovvero risulti inattivo, la procedura informatica non consentirà il completamento dell'iter di presentazione della domanda.

La procedura informatica, a seguito della compilazione della richiesta, riporterà, altresì, nell'ambito della medesima richiesta, l'importo massimo rimborsabile cui ha diritto l'impresa.

Sono irricevibili le domande trasmesse tramite canali diversi dai sistemi informatici individuati nel presente Bando.

Le domande di rimborso che pervengono all'Invitalia a seguito dell'espletamento delle procedure vengono ammesse a rimborso, previa verifica della completezza e regolarità della domanda nei limiti delle risorse finanziarie disponibili nell'ambito del Bando.

Invitalia, **entro 10 giorni** dal termine previsto per la presentazione delle domande, pubblica il **provvedimento cumulativo di ammissione al rimborso**, riportante gli obblighi in capo alle imprese ammesse ivi compreso quello di consentire i controlli e le verifiche di pertinenza dell'Invitalia, nonché le cause di revoca dei benefici. La pubblicazione sul sito dell'Invitalia del suddetto provvedimento costituisce, a tutti gli effetti, formale comunicazione alle imprese dell'esito connesso alle richieste di rimborso. Nel predetto provvedimento, è riportato, altresì, l'elenco delle domande di rimborso per cui sono necessari approfondimenti istruttori, nonché di quelle non finanziabili per insufficienza delle risorse finanziare. In esito alla conclusione dei predetti approfondimenti, l'Invitalia procede ad adottare ulteriori provvedimenti di ammissione al rimborso nei confronti delle imprese le cui domande sono state oggetto di approfondimenti conclusi positivamente ovvero a trasmette una apposita comunicazione di diniego nel caso di esito negativo degli approfondimenti.

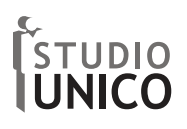

Successivamente all'adozione del provvedimento di ammissione al rimborso, Invitalia procede all'erogazione dello stesso sul conto corrente indicato dall'impresa nella domanda di rimborso.

In seguito all'erogazione del rimborso, Invitalia procede allo **svolgimento dei controlli** al fine di verificare, su un campione significativo di imprese, la veridicità delle dichiarazioni sostitutive di atto notorio rilasciate dalle stesse in sede di richiesta di rimborso, la rispondenza delle fatture e il regolare pagamento delle stesse secondo quanto previsto dal presente Bando, nonché il rispetto degli obblighi specifici connessi all'ammissione e all'erogazione del rimborso o indicati nel provvedimento di ammissione al rimborso. Nel caso di esito negativo dei controlli, Invitalia procede, previa apposita comunicazione, alla revoca del rimborso.

Si rileva che come indicato nel bando, Invitalia può effettuare accertamenti d'ufficio, anche attraverso la consultazione diretta e telematica degli archivi e dei pubblici registri utili alla verifica degli stati, delle qualità e dei fatti riguardanti le dichiarazioni sostitutive presentate dalle imprese durante il procedimento disciplinato dal presente Bando, adottando, in caso di dichiarazioni non conformi a quanto rilevato dai citati archivi, i provvedimenti previsti dall'articolo 75 del decreto del Presidente della Repubblica n. 445 del 2000.

Per poter istruire la pratica consegnare allo studio:

- fatture acquisti DPI
- copia dei pagamenti tracciati
- si ricorda importo minimo € 500,00

Cerea (Vr) 6 maggio 2020

In fede Studio Unico Srl Dott. Milko Cavaler